## MULTICS SYSTEM-PROGRAMMERS' MANUAL SECTION BX.7.04 PAGE 1

# Identification

The epl command N. Adleman

## Purpose

The epl command invokes the epl compiler and the eplbsa<br>command (MSPM BX.7.03) to translate a segment containing<br>epl source code into corresponding segments containing<br>standard text, link and symbol information. The segmen user's current working directory.

## Usage

When a user types a command line of the following form:

epl beta  $\setminus$ 

the epl command is invoked by the shell (MSPM BX.2). The symbol "beta" may be either a path name or an entry name and specifies that the segment <br/>beta.epl> contains the source program to be translated. (If beta is an entry name, it is assumed to be in the current working directory.) The command line may also contain interjected option commands. Currently, the epl command observes only the following options:

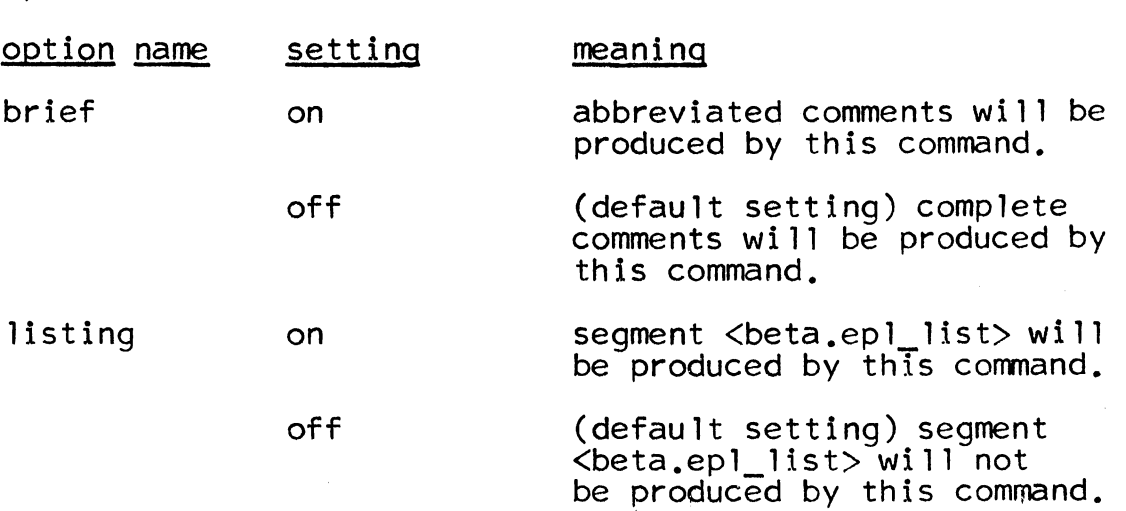

For further details on options, see MSPM BX.12.01.

#### Method

1. Using the symbol "beta" as the input argument. the epl command invokes the entryarg procedure (MSPM BY.2.04) to determine the path name and entry name for <br/>beta.epl> which contains the epl symbolic source program to be translated. A pointer to  $\triangleleft$  beta.epl> is then established by calling the smmsIinitiate procedure (MSPM BD.3.02).

If a pointer to the segment <br/>beta.epl> cannot be created, error type 1 is immediately reported. (See the discussion on errors below.)

2. The settings of the brief and listing options are then retrieved by calls to the read opt procedure (MSPM BY.9.10). These settings are then examined and pertinent internal indicators are established within the epl command.

3. The epl command then invokes the working segs\$init procedure (MSPM BY.2.11) to create segments Tn the process directory as follows:

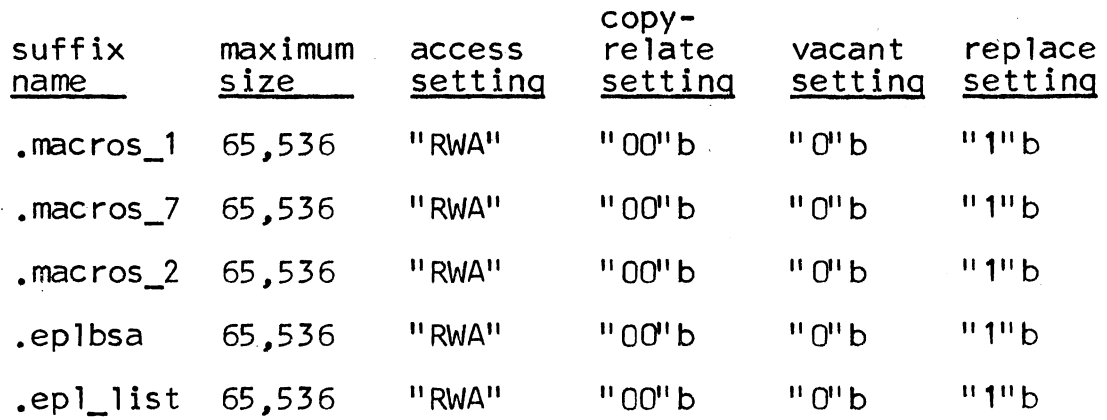

(See MSPM BY .2. 1-1 for a complete discussion of the above settings.)

If any one of the above segments can not be created in the process directory, error type 2 is reported by the epl command.

4. The compiler is then invoked by the following epl statement:

## call epl driver;

to translate the contents of segment <br/>beta.epl> into the necessary macros and eventually produce a segment <br/>beta.eplbsa> which contains the eplbsa symbolic equivalent of the epl symbolic code found in segment <br/> <br/><br/>sepl>.

I

MULTICS SYSTEM-PROGRAMMERS" MANUAL SECTION BX.7.04 PAGE 3

5. The working segs\$finish procedure is then invoked<br>to move all newly created segments from the process directory into the working directory. If any of the new segments can not be moved into the desired directory, the epl command reports error type  $3$  (see below).

6. The eplbsa command is then invoked to create segments containing text, link, and symbol information for the new segment <beta.eplbsa>.

Upon return from the eplbsa command, the epl command returns to the user.

## Errors

 $\mathscr{A}^{\perp}$ 

To report any abnormalities that may be encountered a message is immediately written by calling the write\_out procedure (MSPM BY.4.02). The error types listed below are not included as part of the message but merely serve as a convenient number for documentation purposes. The possible error messages are:

- Type Meaning
- 1. unable to obtain a pointer to the following segment:  $\langle$ " segment\_name\_filled\_in" >
- 2. unable to create the following segment in the process directory: < 'seqment name\_filled\_in'' >
- 3. unable to move the following segment into the desired target directory:<br><'segment name filled in">

The following comments may also be produced by the epl command:

#### Reason Message

(normal event:) compilation successful, begin assembly.

(due to a previous error:) assembly deleted.

(no end card:) end card probably missing, compilation aborted.